# Package 'D4TAlink.light'

September 5, 2022

<span id="page-0-0"></span>Type Package Title Process and Data Management - FAIR Version 2.1.7 Date 2022-09-05 Author Gregoire Thomas [aut, cre] (<<https://orcid.org/0000-0002-6247-9438>>) Maintainer Gregoire Thomas <gregoire.thomas@SQU4RE.com> Description Tools, methods and processes for the management of analysis workflows. These lightweight solutions facilitate structuring R&D activities. These solutions were developed to comply with FAIR principles as discussed by Jacobsen et al. (2017) [<doi:10.1162/dint\\_r\\_00024>](https://doi.org/10.1162/dint_r_00024), and with ALCOA+ principles as proposed by the U.S. FDA. Depends R (>= 4.0.0), jsonlite, rmarkdown, openssl, utils, Biobase License GPL-3 **Suggests** roxygen2 ( $>= 3.1.0$ ), testthat, use this, knitr, WriteXLS,XLConnect,openxlsx,xlsx, officedown Encoding UTF-8 RoxygenNote 7.2.1 VignetteBuilder knitr URL <https://bitbucket.org/SQ4/d4talink.light>, <https://www.d4ta.link/> ByteCompile true BugReports <https://bitbucket.org/SQ4/d4talink.light/issues> NeedsCompilation no Repository CRAN Date/Publication 2022-09-05 15:10:10 UTC

# R topics documented:

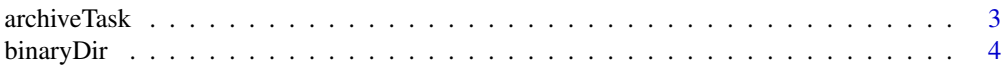

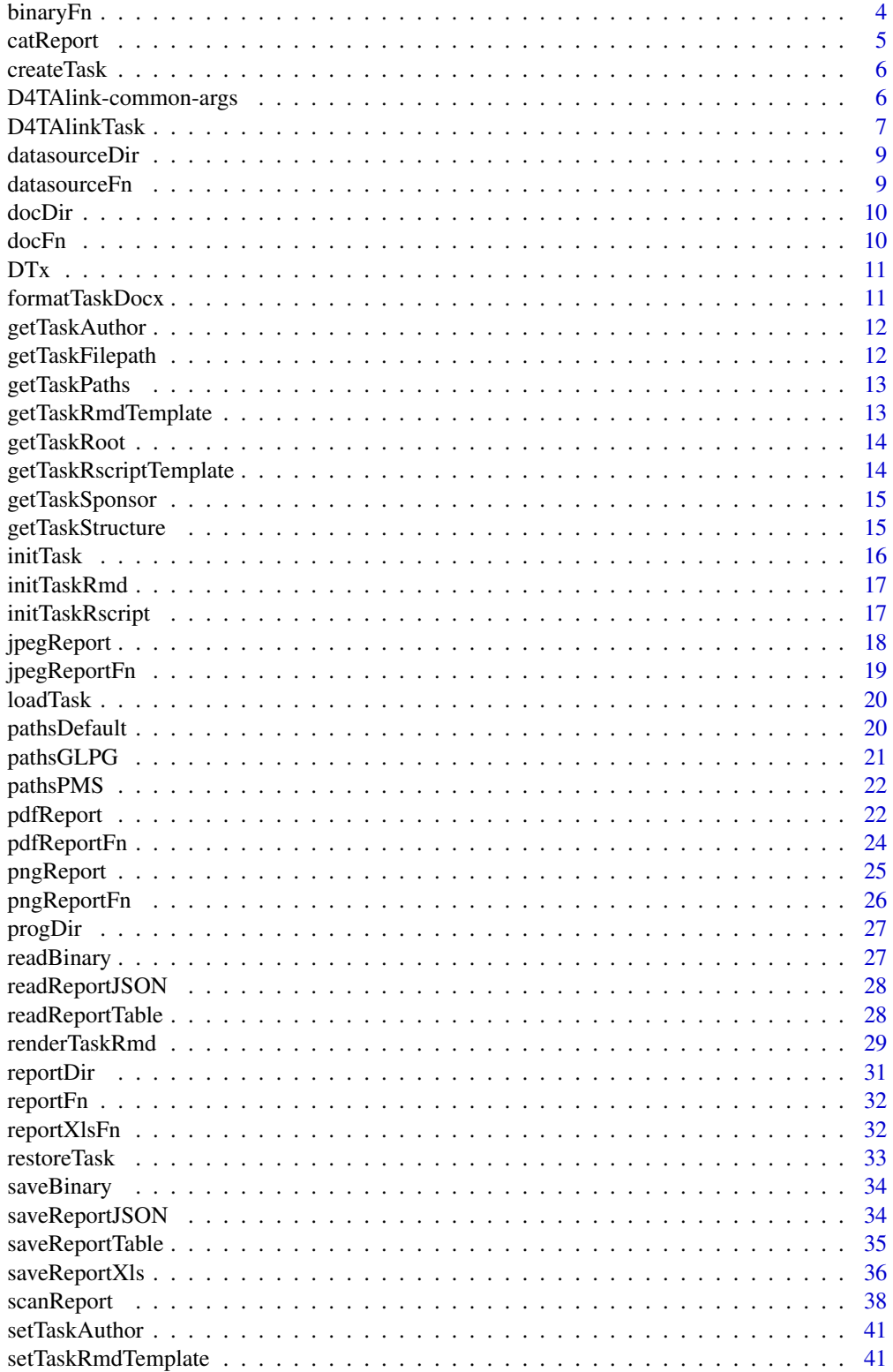

# <span id="page-2-0"></span>archiveTask 3

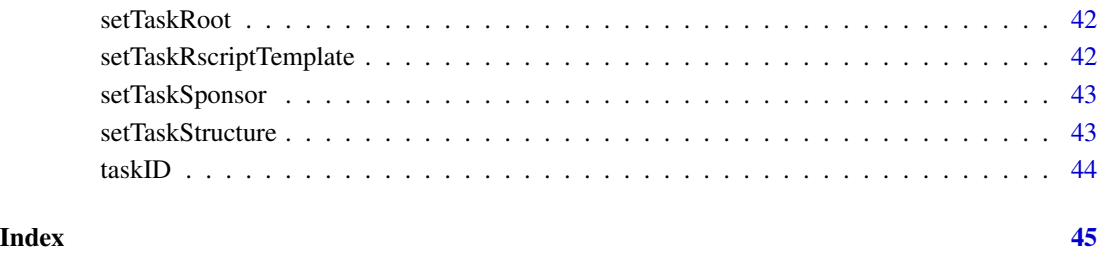

archiveTask *Create an archive containing the files of a given task.*

# Description

Create an archive containing the files of a given task.

# Usage

archiveTask(task, file, ...)

# Arguments

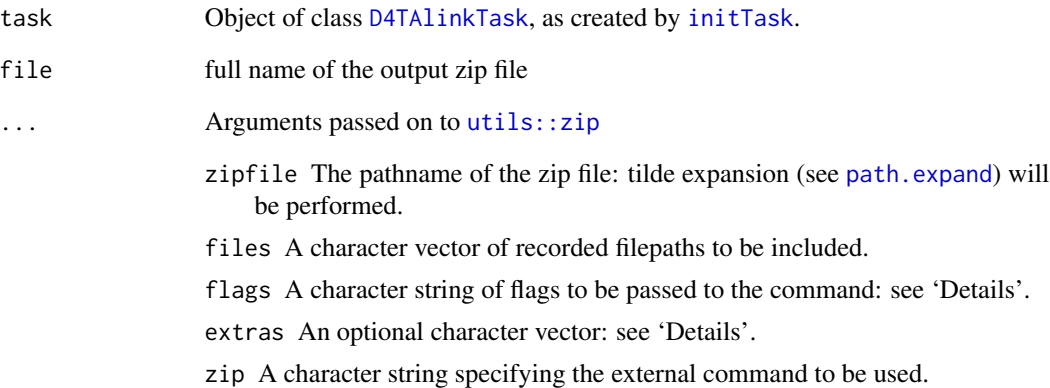

#### Value

the archive file name invisibly.

<span id="page-3-0"></span>

Get path of binary directory.

# Usage

binaryDir(task, subdir = NULL, dirCreate = TRUE)

# Arguments

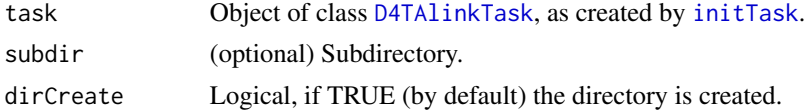

# Value

File path.

binaryFn *Get path of binary file.*

# Description

Get path of binary file.

# Usage

```
binaryFn(task, type, ext = "rds", subdir = NULL, dirCreate = TRUE)
```
# Arguments

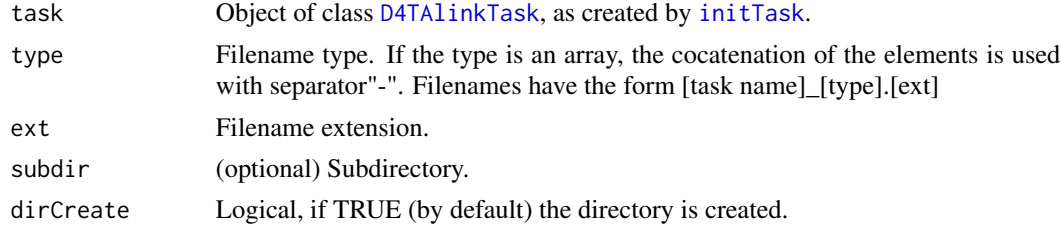

#### Value

File path.

<span id="page-4-0"></span>

Output R object using function cat.

# Usage

```
catReport(
 x,
  task,
 type,
 ext = "txt",subdir = NULL,
 dirCreate = TRUE,
 sep = "n",eof = "\n",
  ...
)
```
# Arguments

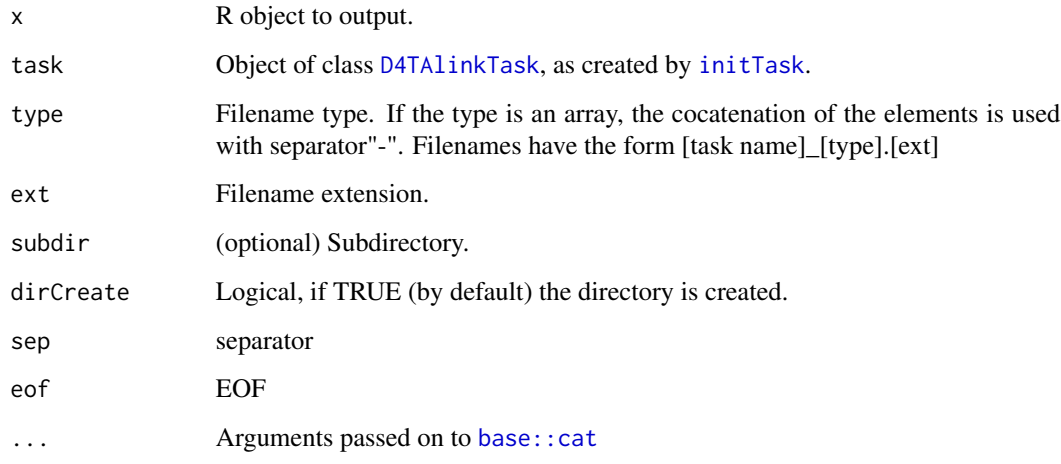

# Value

the file name invisibly.

<span id="page-5-0"></span>createTask *Create a task.*

#### Description

Create a task.

# Usage

```
createTask(
 project,
 package,
  taskname,
  sponsor = getTaskSponsor(),
  author = getTaskAuthor()
)
```
#### Arguments

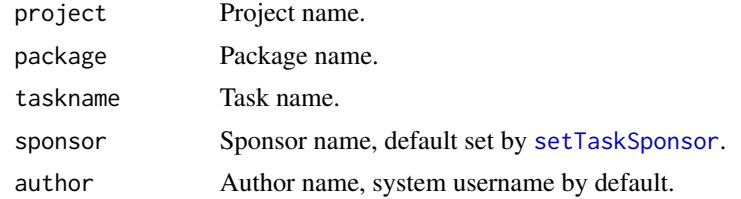

#### Value

An [D4TAlinkTask](#page-6-1) object

D4TAlink-common-args *Arguments used across the functions of the D4TAlink package.*

#### Description

Arguments used across the functions of the D4TAlink package.

# Arguments

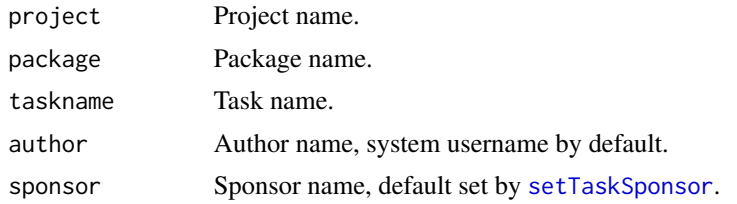

#### <span id="page-6-0"></span>D4TAlinkTask 7

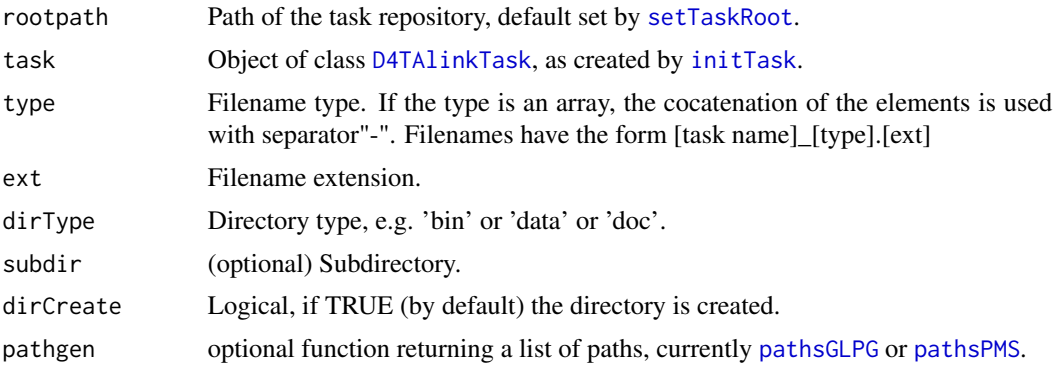

#### Value

No return value, used for the documentation of the functions of the package.

<span id="page-6-1"></span>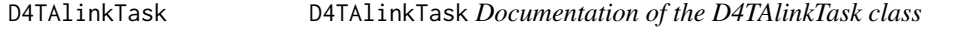

#### Description

The D4TAlinkTask object is created by the [initTask](#page-15-1) function. This object is a list containing the task properties:

- task: task name
- package: package name
- project: project name
- sponsor: sponsor name
- author: author name
- copyright: copyright, by default 'Copyright (c) [sponsor] [year]'
- 'date': date of the task initialization, formatted as 'year-month-day'
- 'footer': footer for the task, e.g., 'Copyright (c) [sponsor] [year] CONFIDENTIAL'
- 'version': string with task version, '0.0' at the initialization
- dependencies: information on R versions and names of loaded/attached dependencies and corresponding versions
- paths: list with paths of folder structures

There are different functions dedicated for this D4TAlinkTask object:

• [taskID](#page-43-1): Get ID

#### Value

Not relevant

#### Examples

```
# set D4TAlink's global parameters
setTaskAuthor("Doe Johns")
setTaskSponsor("mySponsor")
# Create data repository
setTaskRoot(file.path(tempdir(),"D4TAlink_example001"),dirCreate=TRUE)
# Create a task
task <- initTask(project="myProject",
                 package="myPackage",
                 taskname=sprintf("%s_myTask",format(Sys.time(),"%Y%m%d")))
# Output a plot to a PDF file
file <- pdfReport(task,c("plots",1),dim=c(100,100))
opa <- par()$ask
par(ask=FALSE)
hist(rnorm(100))
par(ask=opa)
dev.off()
# To view the plot:
# openPDF(file)
# Output tables to an Excel file
d <- list(letters=data.frame(a=LETTERS,b=letters,c=1:length(letters)),
          other=data.frame(a=1:3,b=11:13))
file <- saveReportXls(d,task,"table")
# Save an R object to a binary file
saveBinary(d,task,"data")
e <- readBinary(task,"data")
if(!all(names(e)%in%names(d))) stop("error [1]")
# Create a standard R markdown file from template to further complete
initTaskRmd(task)
# Render the markdown file to pdf
file <- renderTaskRmd(task) # requires having run 'tinytex::install_tinytex()'
# To view the report:
# openPDF(file)
# create a zip archive with the task files
file <- tempfile(fileext=".zip")
archiveTask(task,file)
# Delete the data repository
unlink(getTaskRoot(),recursive=TRUE)
# Create new repository and restore task from archive
setTaskRoot(file.path(tempdir(),"D4TAlink_example002"),dirCreate=TRUE)
l <- restoreTask(file)
print(list.files(getTaskRoot(),recursive=TRUE,full.names=TRUE))
```
# <span id="page-8-0"></span>datasourceDir 9

```
# Delete new data repository
unlink(getTaskRoot(),recursive=TRUE)
```
datasourceDir *Get path of data source directory.*

# Description

Get path of data source directory.

#### Usage

```
datasourceDir(task, subdir = NULL, dirCreate = TRUE)
```
# Arguments

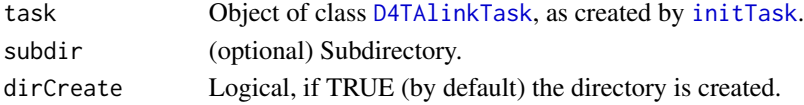

#### Value

File path.

datasourceFn *Get path of data source file.*

#### Description

Get path of data source file.

#### Usage

datasourceFn(task, type, ext, subdir = NULL, dirCreate = TRUE)

#### Arguments

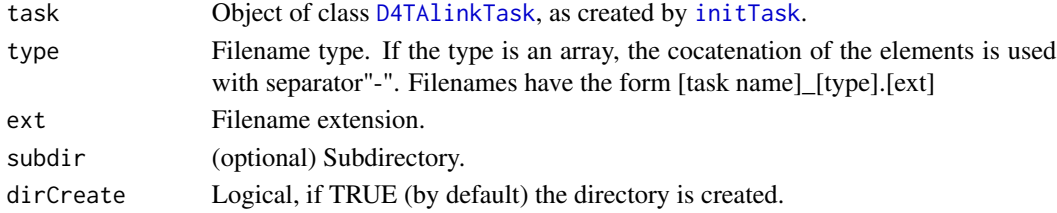

# Value

File path.

<span id="page-9-0"></span>

Get path of documentation directory.

# Usage

docDir(task, subdir = NULL, dirCreate = TRUE)

# Arguments

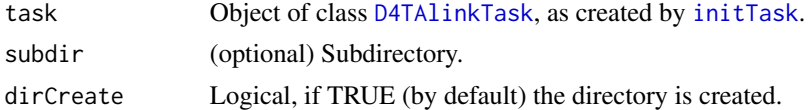

# Value

File path.

docFn *Get path of documentation file.*

#### Description

Get path of documentation file.

# Usage

docFn(task, type, ext, subdir = NULL, dirCreate = TRUE)

# Arguments

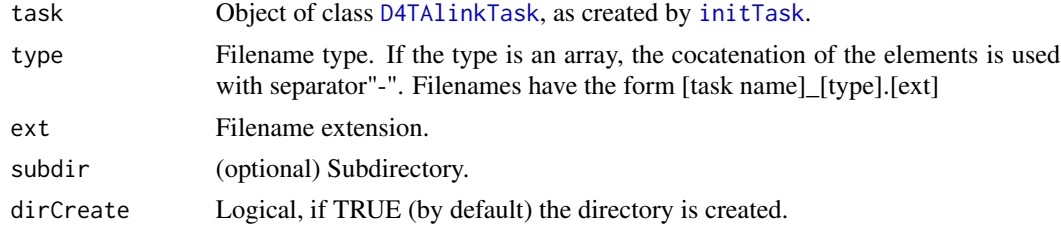

#### Value

File path.

<span id="page-10-0"></span>

Generic function.

# Usage

DTx(sponsor = getTaskSponsor(), task = NULL)

# Arguments

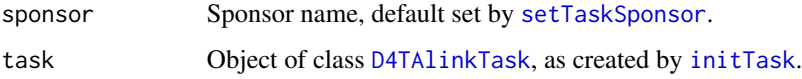

# Value

NULL.

formatTaskDocx *Replace default task fields in 'docx' file.*

# Description

Replace default task fields in 'docx' file.

# Usage

```
formatTaskDocx(task)
```
# Arguments

task Object of class [D4TAlinkTask](#page-6-1), as created by [initTask](#page-15-1).

# Value

the file name invisibly.

<span id="page-11-0"></span>

Get the name of the task author.

#### Usage

getTaskAuthor()

# Value

The current name of the tasks author.

# Examples

getTaskAuthor()

getTaskFilepath *Get the path of a file.*

# Description

Get the path of a file.

#### Usage

```
getTaskFilepath(task, type, ext, dirtype, subdir = NULL, dirCreate = TRUE)
```
#### Arguments

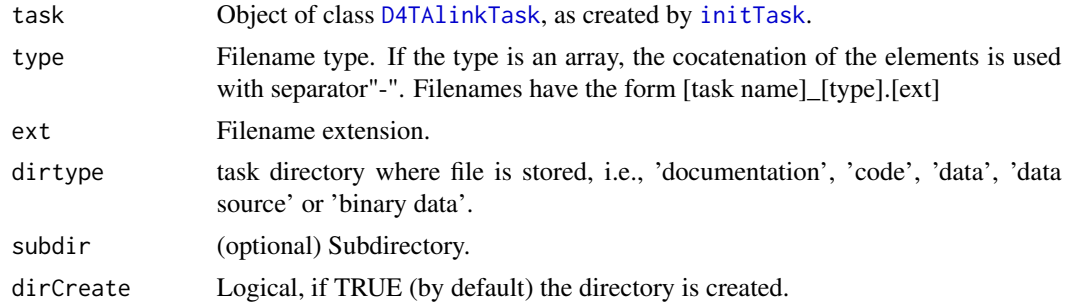

# Value

Full path to file.

<span id="page-12-0"></span>getTaskPaths *Get the paths of the task.*

# Description

Get the paths of the task.

#### Usage

getTaskPaths(task)

#### Arguments

task Object of class [D4TAlinkTask](#page-6-1), as created by [initTask](#page-15-1).

# Value

List of task's paths.

getTaskRmdTemplate *Get the path to the Rmd task template.*

# Description

Get the path to the Rmd task template.

#### Usage

getTaskRmdTemplate()

# Value

The path to the Rmd task template.

<span id="page-13-0"></span>

Get the root of the task repository.

#### Usage

getTaskRoot()

#### Value

Path to the current task root.

# Examples

getTaskRoot()

getTaskRscriptTemplate

*Get the path to the R script task template.*

# Description

Get the path to the R script task template.

#### Usage

getTaskRscriptTemplate()

### Value

The path to the R script task template.

<span id="page-14-0"></span>getTaskSponsor *Get the name of the task sponsor.*

# Description

Get the name of the task sponsor.

#### Usage

getTaskSponsor()

#### Value

The current name of the tasks sponsor.

# Examples

getTaskSponsor()

getTaskStructure *Get repository directory structure.*

# Description

Get repository directory structure.

#### Usage

getTaskStructure()

# Value

The directory structure function.

<span id="page-15-1"></span><span id="page-15-0"></span>

During the initialization:

- The folder structure for the task is created in the data repository.
- The task properties are also saved in rds and json format.

Please note that it is recommended to load packages for your analysis before initializing the task.

# Usage

```
initTask(
 project,
 package,
  taskname,
  sponsor = getTaskSponsor(),
  author = getTaskAuthor(),
 dirCreate = TRUE,
  templateCreate = FALSE
)
```
#### Arguments

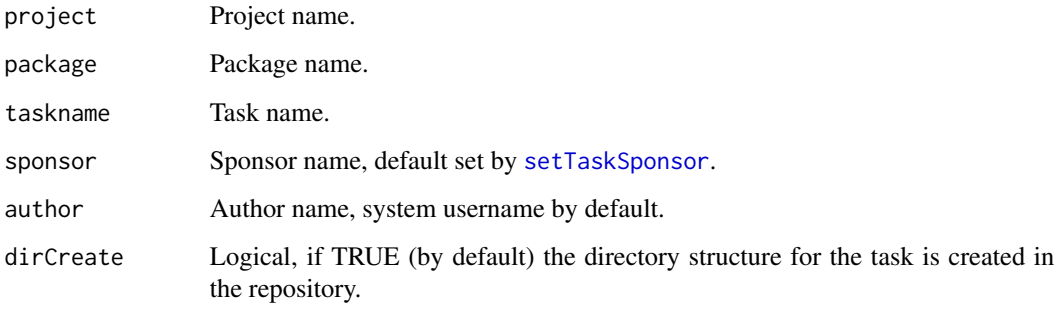

templateCreate create the prefilled Rmd template for the task, default value: FALSE.

#### Value

[D4TAlinkTask](#page-6-1) object

<span id="page-16-0"></span>

Create task template in Rmd format.

#### Usage

```
initTaskRmd(task, encoding = "unknown", overwrite = FALSE)
```
# Arguments

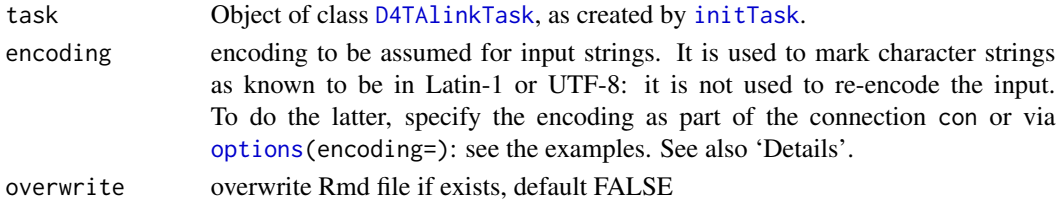

#### Value

the file name invisibly.

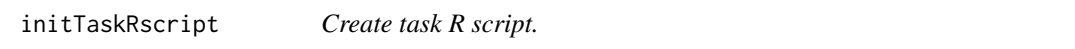

# Description

Create task R script.

#### Usage

```
initTaskRscript(task, overwrite = FALSE, encoding = "unknown")
```
#### Arguments

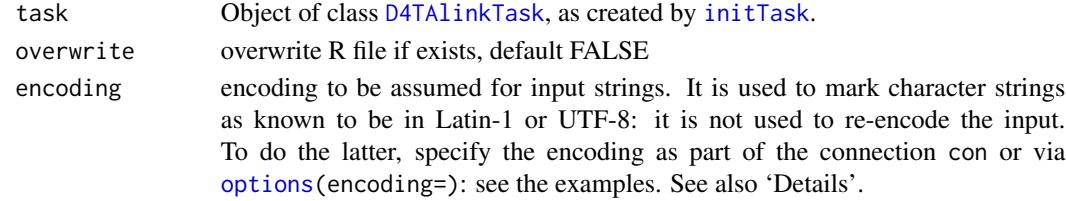

# Value

the file name invisibly.

<span id="page-17-0"></span>

Graphics devices for JPEG format bitmap files.

# Usage

```
jpegReport(
  task,
  type,
 ext = "jpg",subdir = NULL,
 dirCreate = TRUE,
 dim = c(500, 500),width = NULL,
 height = NULL,
  ...
)
```
#### Arguments

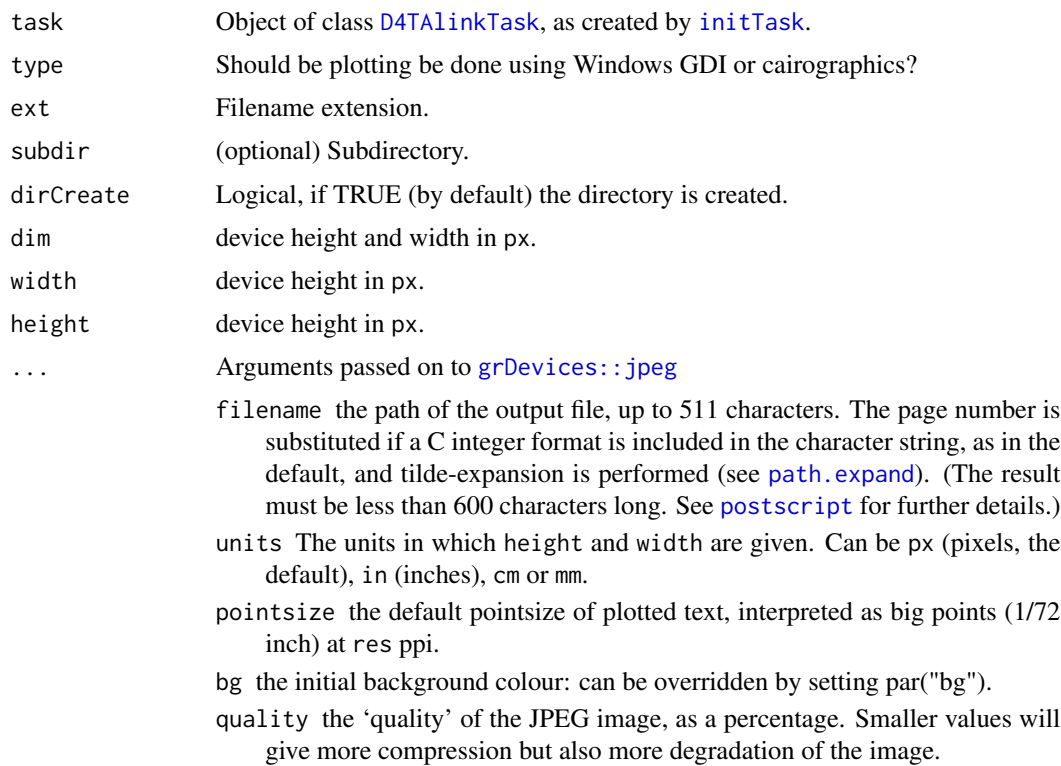

- <span id="page-18-0"></span>res The nominal resolution in ppi which will be recorded in the bitmap file, if a positive integer. Also used for units other than the default. If not specified, taken as 72 ppi to set the size of text and line widths.
- family A length-one character vector specifying the default font family. The default means to use the font numbers on the Windows GDI versions and "sans" on the cairographics versions.
- restoreConsole See the 'Details' section of [windows](#page-0-0). For type == "windows" only.
- antialias Length-one character vector.
	- For allowed values and their effect on fonts with type = "windows" see [windows](#page-0-0): for that type if the argument is missing the default is taken from windows.options()\$bitmap.aa.win.

For allowed values and their effect (on fonts and lines, but not fills) with  $type = "cairo" see *svg*.$  $type = "cairo" see *svg*.$  $type = "cairo" see *svg*.$ 

symbolfamily For cairographics only: a length-one character string that specifies the font family to be used as the "symbol" font (e.g., for [plotmath](#page-0-0) output). The default value is "default", which means that R will choose a default "symbol" font based on the graphics device capabilities.

#### Value

the file name invisibly.

jpegReportFn *Get path of* jpeg *output file.*

#### **Description**

Get path of jpeg output file.

#### Usage

jpegReportFn(task, type, ext = "jpg", subdir = NULL)

#### Arguments

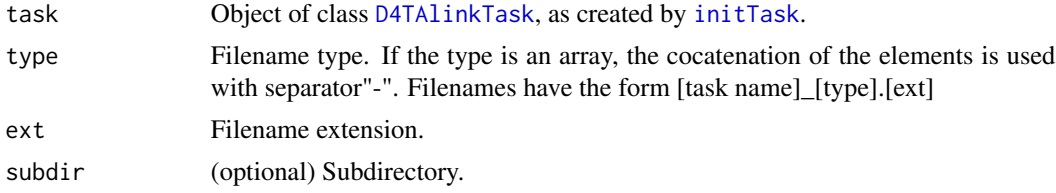

# Value

File path.

<span id="page-19-0"></span>loadTask *Load a task.*

# Description

Load a task.

#### Usage

```
loadTask(
 project,
 package,
  taskname,
 sponsor = getTaskSponsor(),
 author = getTaskAuthor()
)
```
#### Arguments

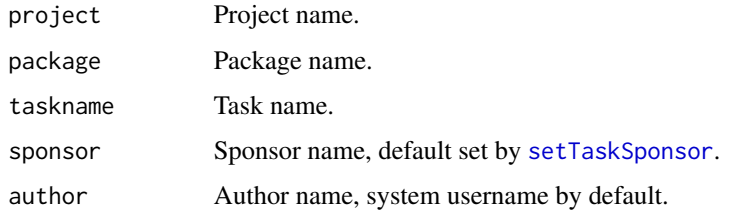

#### Value

Object of class [D4TAlinkTask](#page-6-1) or NULL if the task does not exists.

pathsDefault *Task paths generator.*

#### Description

The paths are: datasrc: [ROOT]/[sponsor]/[project]/[package]/raw/datasource data: [ROOT]/[sponsor]/[project]/[package]/output] bin: [ROOT]/[sponsor]/[project]/[package]/output/[taskname]/bin code: [ROOT]/[sponsor]/[project]/[package]/progs doc: [ROOT]/[sponsor]/[project]/[package]/docs log: [ROOT]/[sponsor]/[project]/[package]/output/log

#### Usage

```
pathsDefault(project, package, taskname, sponsor)
```
#### <span id="page-20-0"></span>pathsGLPG 21

#### Arguments

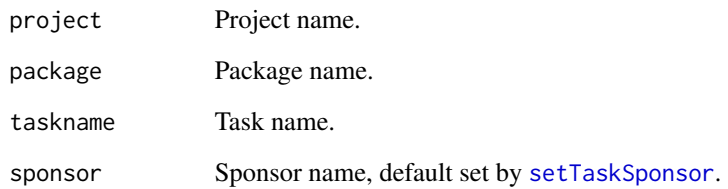

# Value

a list of file paths

<span id="page-20-1"></span>pathsGLPG *Task paths generator.*

#### Description

The paths are: datasrc: [ROOT]/[sponsor]/[project]/[package]/raw/datasource data: [ROOT]/[sponsor]/[project]/[package]/output] bin: [ROOT]/[sponsor]/[project]/[package]/output/adhoc/[taskname]/bin code: [ROOT]/[sponsor]/[project]/[package]/progs doc: [ROOT]/[sponsor]/[project]/[package]/docs log: [ROOT]/[sponsor]/[project]/[package]/output/log

#### Usage

pathsGLPG(project, package, taskname, sponsor)

#### Arguments

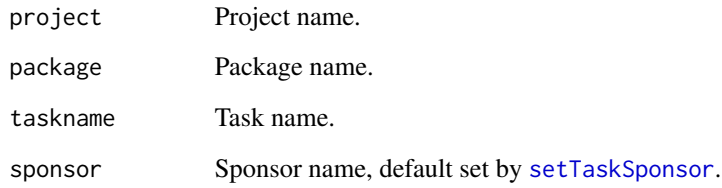

#### Value

a list of file paths

<span id="page-21-1"></span><span id="page-21-0"></span>

The paths are: datasrc: [ROOT]/[sponsor]/PMS\_data/[project]/[package]/datasource data: [ROOT]/[sponsor]/PMS\_data/[pro bin: [ROOT]/[sponsor]/PMS\_data/[project]/[package]/[taskname]/bin code: [ROOT]/[sponsor]/PMS\_code/[project]/[package]/R doc: [ROOT]/[sponsor]/PMS\_documentation/[project]/[package]/[taskname] log: [ROOT]/[sponsor]/PMS\_data/[project]/[package]/[taskname]/log

#### Usage

pathsPMS(project, package, taskname, sponsor)

#### Arguments

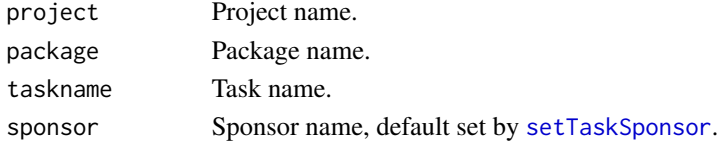

#### Value

a list of file paths

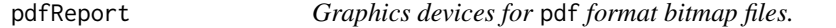

#### Description

Graphics devices for pdf format bitmap files.

#### Usage

```
pdfReport(
  task,
  type,
  ext = "pdf",subdir = NULL,dirCreate = TRUE,
  title = NA,
  file = NA,
  dim = c(297, 210),
 height = NULL,width = NULL,
  landscape = NULL,
  ...
\mathcal{E}
```
# <span id="page-22-0"></span>pdfReport 23

# Arguments

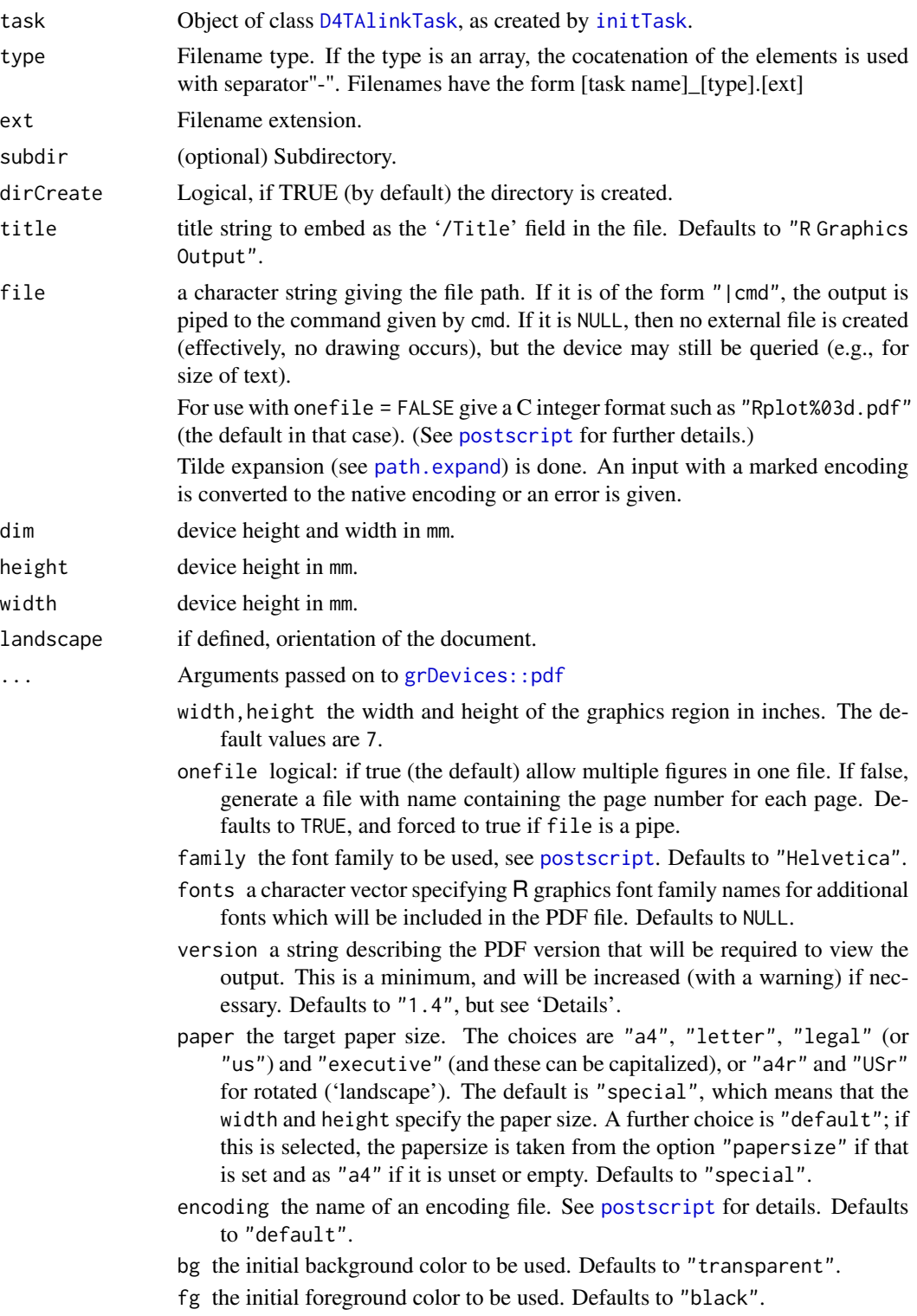

- <span id="page-23-0"></span>pointsize the default point size to be used. Strictly speaking, in bp, that is 1/72 of an inch, but approximately in points. Defaults to 12.
- pagecentre logical: should the device region be centred on the page? is only relevant for paper != "special". Defaults to TRUE.
- colormodel a character string describing the color model: currently allowed values are "srgb", "gray" (or "grey") and "cmyk". Defaults to "srgb". See section 'Color models'.
- useDingbats logical. Should small circles be rendered *via* the Dingbats font? Defaults to FALSE. If TRUE, this can produce smaller and better output, but there can font display problems in broken PDF viewers: although this font is one of the 14 guaranteed to be available in all PDF viewers, that guarantee is not always honoured.

For Unix-alikes (including macOS) see the 'Note' for a possible fix for some viewers.

- useKerning logical. Should kerning corrections be included in setting text and calculating string widths? Defaults to TRUE.
- fillOddEven logical controlling the polygon fill mode: see [polygon](#page-0-0) for details. Defaults to FALSE.
- compress logical. Should PDF streams be generated with Flate compression? Defaults to TRUE.

#### Value

the file name invisibly.

pdfReportFn *Get path of* pdf *output file.*

#### Description

Get path of pdf output file.

#### Usage

```
pdfReportFn(task, type, ext = "pdf", subdir = NULL)
```
#### Arguments

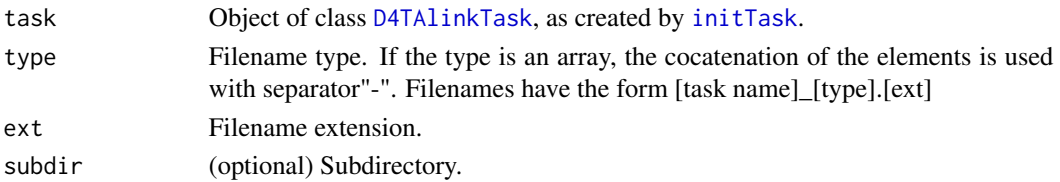

# Value

File path.

<span id="page-24-0"></span>

Graphics devices for PNG format bitmap files.

# Usage

```
pngReport(
 task,
  type,
 ext = "png",subdir = NULL,dirCreate = TRUE,
 dim = c(500, 500),
 width = NULL,height = NULL,
  ...
)
```
# Arguments

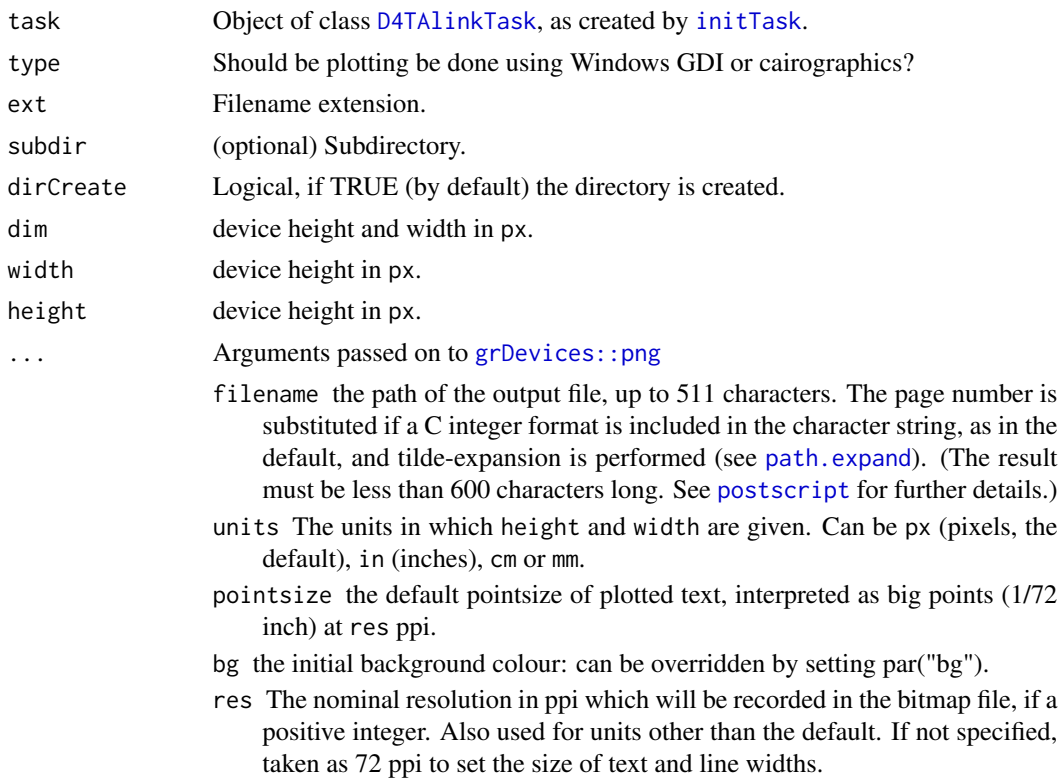

- <span id="page-25-0"></span>family A length-one character vector specifying the default font family. The default means to use the font numbers on the Windows GDI versions and "sans" on the cairographics versions.
- restoreConsole See the 'Details' section of [windows](#page-0-0). For type == "windows" only.

antialias Length-one character vector.

For allowed values and their effect on fonts with type = "windows" see [windows](#page-0-0): for that type if the argument is missing the default is taken from windows.options()\$bitmap.aa.win.

For allowed values and their effect (on fonts and lines, but not fills) with type = "cairo" see [svg](#page-0-0).

symbolfamily For cairographics only: a length-one character string that specifies the font family to be used as the "symbol" font (e.g., for [plotmath](#page-0-0) output). The default value is "default", which means that R will choose a default "symbol" font based on the graphics device capabilities.

#### Value

the file name invisibly.

pngReportFn *Get path of* png *output file.*

#### Description

Get path of png output file.

#### Usage

pngReportFn(task, type, ext = "png", subdir = NULL)

#### Arguments

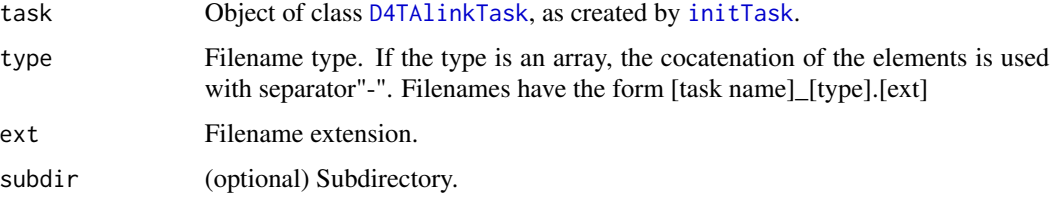

#### Value

File path.

<span id="page-26-0"></span>

Get path of scripts directory.

#### Usage

```
progDir(task, subdir = NULL, dirCreate = TRUE)
```
#### Arguments

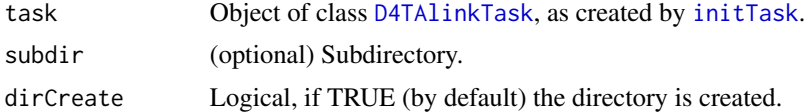

#### Value

File path.

readBinary *Restore R object from binary file.*

#### Description

Restore R object from binary file.

#### Usage

readBinary(task, type, subdir = NULL, dirCreate = FALSE)

# Arguments

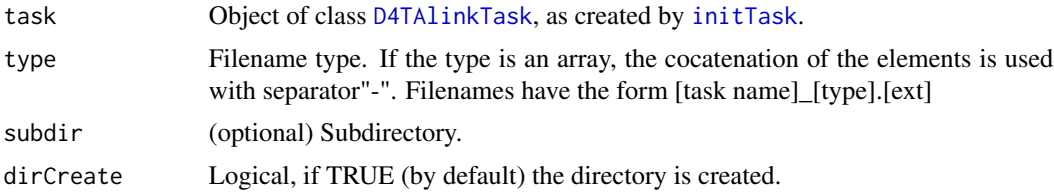

# Value

Object stored in binary file, or NULL if file does not exist.

<span id="page-27-0"></span>

Read JSON data into R object.

#### Usage

```
readReportJSON(task, type, ext = "json", subdir = NULL, dirCreate = FALSE)
```
#### Arguments

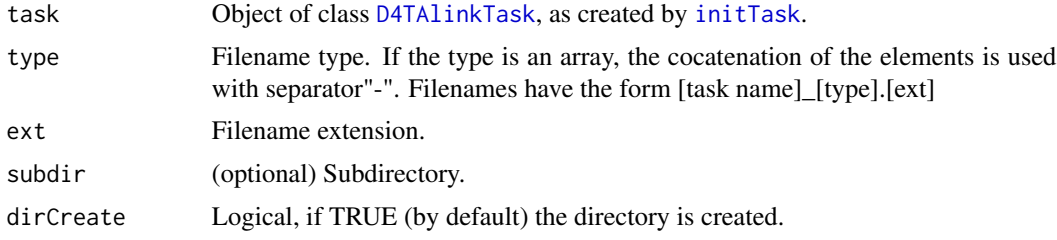

#### Value

the data read, or NULL if the file does not exist.

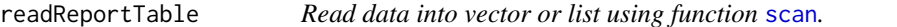

# Description

Read data into vector or list using function [scan](#page-0-0).

#### Usage

```
readReportTable(task, type, ext = "csv", subdir = NULL, dirCreate = FALSE, ...)
```
#### Arguments

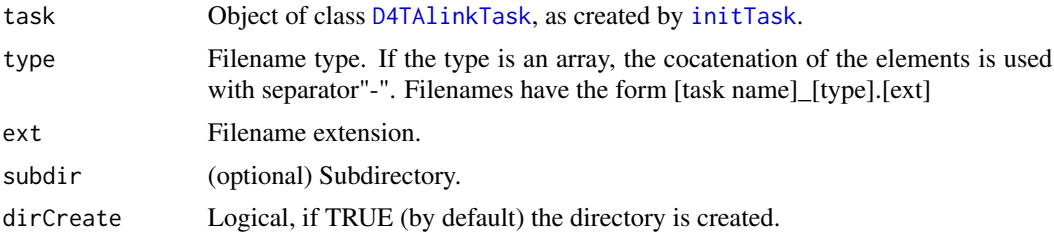

<span id="page-28-0"></span>

#### ... Arguments passed on to [utils::read.csv](#page-0-0)

file the name of the file which the data are to be read from. Each row of the table appears as one line of the file. If it does not contain an *absolute* path, the file name is *relative* to the current working directory, [getwd\(](#page-0-0)). Tildeexpansion is performed where supported. This can be a compressed file (see [file](#page-0-0)).

Alternatively, file can be a readable text-mode [connection](#page-0-0) (which will be opened for reading if necessary, and if so [close](#page-0-0)d (and hence destroyed) at the end of the function call). (If [stdin\(](#page-0-0)) is used, the prompts for lines may be somewhat confusing. Terminate input with a blank line or an EOF signal, Ctrl-D on Unix and Ctrl-Z on Windows. Any pushback on stdin() will be cleared before return.)

file can also be a complete URL. (For the supported URL schemes, see the 'URLs' section of the help for [url](#page-0-0).)

- header a logical value indicating whether the file contains the names of the variables as its first line. If missing, the value is determined from the file format: header is set to TRUE if and only if the first row contains one fewer field than the number of columns.
- sep the field separator character. Values on each line of the file are separated by this character. If sep =  $"$ " (the default for read.table) the separator is 'white space', that is one or more spaces, tabs, newlines or carriage returns.
- quote the set of quoting characters. To disable quoting altogether, use quote = "". See [scan](#page-0-0) for the behaviour on quotes embedded in quotes. Quoting is only considered for columns read as character, which is all of them unless colClasses is specified.
- dec the character used in the file for decimal points.
- fill logical. If TRUE then in case the rows have unequal length, blank fields are implicitly added. See 'Details'.
- comment.char character: a character vector of length one containing a single character or an empty string. Use "" to turn off the interpretation of comments altogether.

#### Value

the data read, or NULL if the file does not exist.

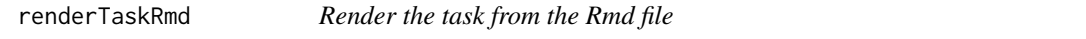

#### Description

The template of the task is rendered towards pdf or html in the documentation directory of the specified task.

#### Usage

```
renderTaskRmd(task, output_format = NULL, debug = FALSE, clean = TRUE, ...)
```
# <span id="page-29-0"></span>Arguments

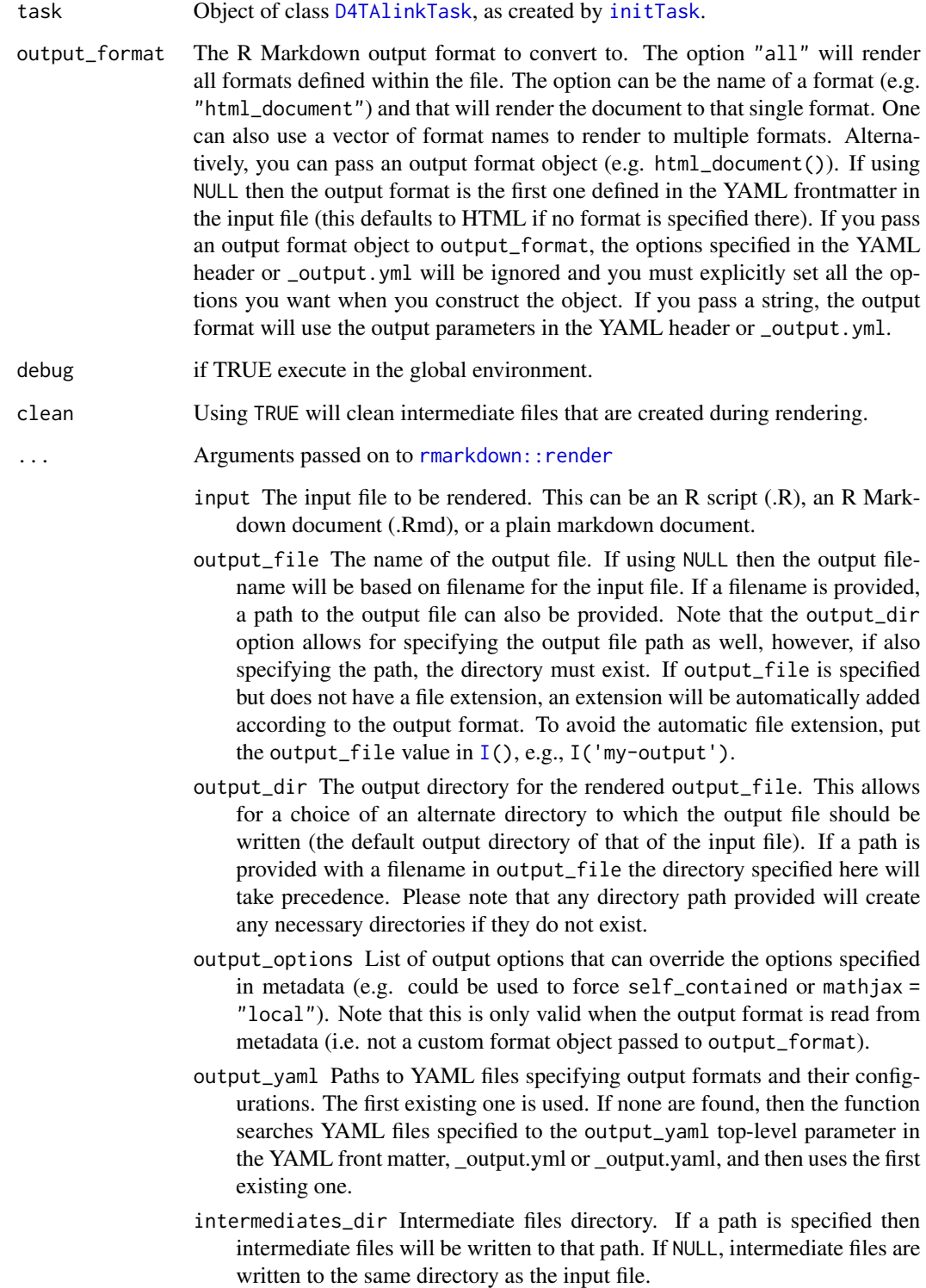

- <span id="page-30-0"></span>knit\_root\_dir The working directory in which to knit the document; uses knitr's root.dir knit option. If NULL then the behavior will follow the knitr default, which is to use the parent directory of the document.
- runtime The runtime target for rendering. The static option produces output intended for static files; shiny produces output suitable for use in a Shiny document (see [run](#page-0-0)). The default, auto, allows the runtime target specified in the YAML metadata to take precedence, and renders for a static runtime target otherwise.
- params A list of named parameters that override custom params specified within the YAML front-matter (e.g. specifying a dataset to read or a date range to confine output to). Pass "ask" to start an application that helps guide parameter configuration.
- knit\_meta (This option is reserved for expert use.) Metadata generated by knitr.
- envir The environment in which the code chunks are to be evaluated during knitting (can use [new.env\(](#page-0-0)) to guarantee an empty new environment).
- run\_pandoc An option for whether to run pandoc to convert Markdown output.
- quiet An option to suppress printing during rendering from knitr, pandoc command line and others. To only suppress printing of the last "Output created: " message, you can set rmarkdown.render.message to FALSE

encoding Ignored. The encoding is always assumed to be UTF-8.

#### Value

the file name invisibly.

reportDir *Get path of report directory.*

#### **Description**

Get path of report directory.

#### Usage

```
reportDir(task, subdir = NULL, dirCreate = TRUE)
```
#### Arguments

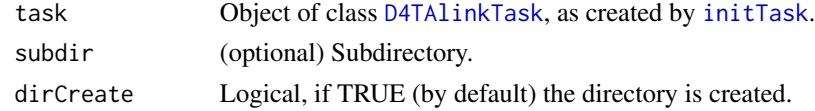

#### Value

File path.

<span id="page-31-0"></span>

Get path of output file.

# Usage

```
reportFn(task, type, ext, subdir = NULL, dirCreate = TRUE)
```
# Arguments

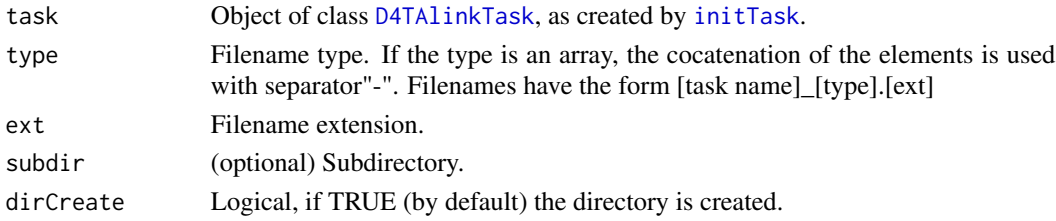

# Value

File path.

```
reportXlsFn Get path of xlsx output file.
```
# Description

Get path of xlsx output file.

# Usage

```
reportXlsFn(task, type, ext = "xlsx", subdir = NULL)
```
# Arguments

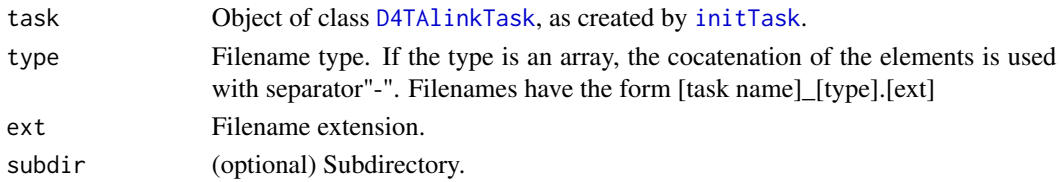

# Value

File path.

<span id="page-32-0"></span>

Restore an archive containing the files of a given task.

# Usage

```
restoreTask(file, overwrite = FALSE, list = FALSE, ...)
```
#### Arguments

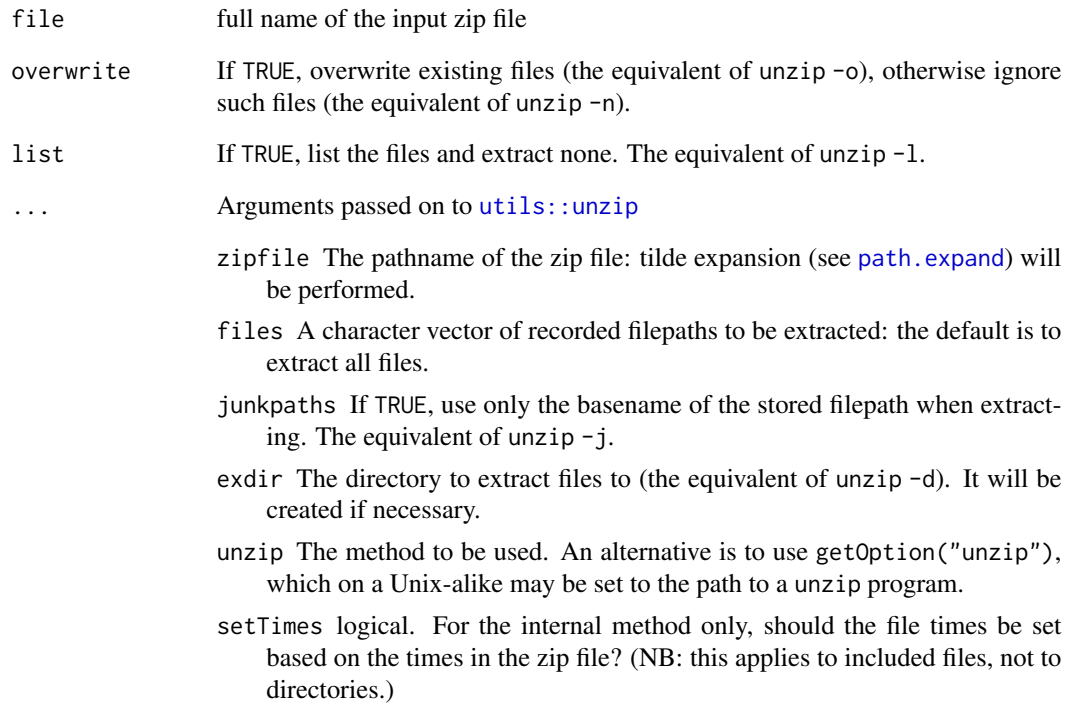

# Value

if list FALSE, the task imported, otherwise the list .

<span id="page-33-0"></span>

Save R object in binary file.

#### Usage

```
saveBinary(
 object,
  task,
  type,
  subdir = NULL,
 dirCreate = TRUE,
 encrypt = FALSE
)
```
# Arguments

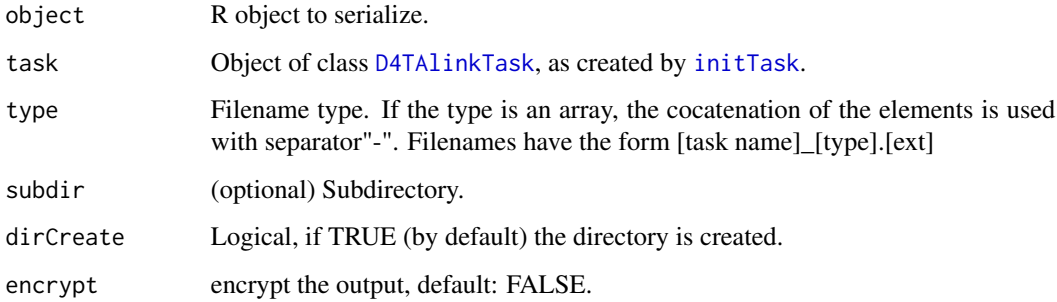

### Value

the file name invisibly.

saveReportJSON *Output R object in JSON format.*

# Description

Output R object in JSON format.

#### <span id="page-34-0"></span>saveReportTable 35

# Usage

```
saveReportJSON(
 x,
  task,
  type,
 ext = "json",subdir = NULL,dirCreate = TRUE,
  ...
)
```
#### Arguments

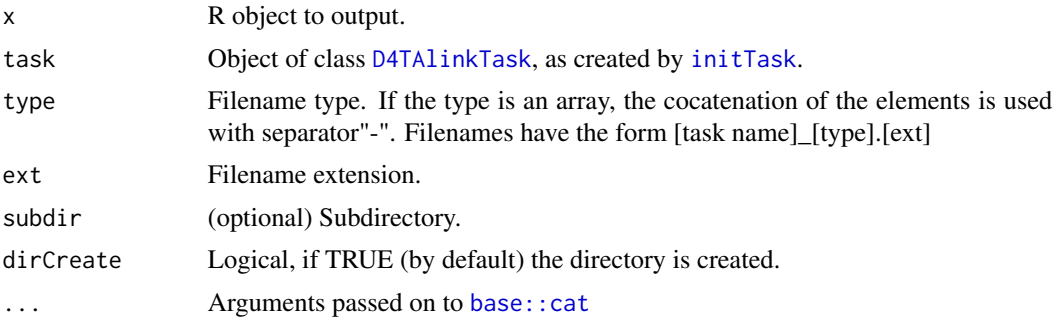

#### Value

the file name invisibly.

saveReportTable *Output R object using function* [write.csv](#page-0-0)*.*

#### Description

Output R object using function [write.csv](#page-0-0).

# Usage

```
saveReportTable(
 x,
  task,
  type,
 ext = "csv",subdir = NULL,
 dirCreate = TRUE,
 gzip = FALSE,
  ...
\mathcal{L}
```
# <span id="page-35-0"></span>Arguments

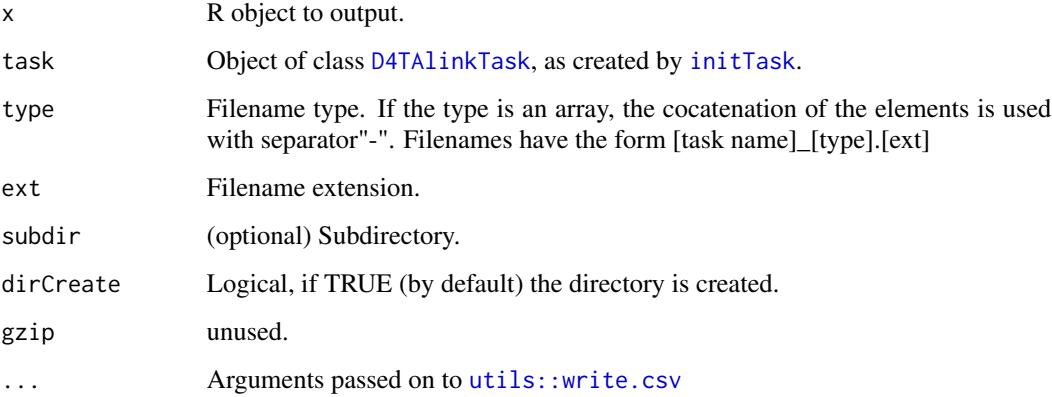

# Value

the file name invisibly.

saveReportXls *Save R object in binary file.*

# Description

Save R object in binary file.

# Usage

```
saveReportXls(
 x,
 task,
 type,
 ext = "xlsx",subdir = NULL,
 dirCreate = TRUE,
 AdjWidth = TRUE,FreezeRow = 1,
 FreezeCol = 3,
 metadata = "metadata",
 metadata.append = NULL,
  ...
\mathcal{L}
```
# <span id="page-36-0"></span>saveReportXIs 37

# Arguments

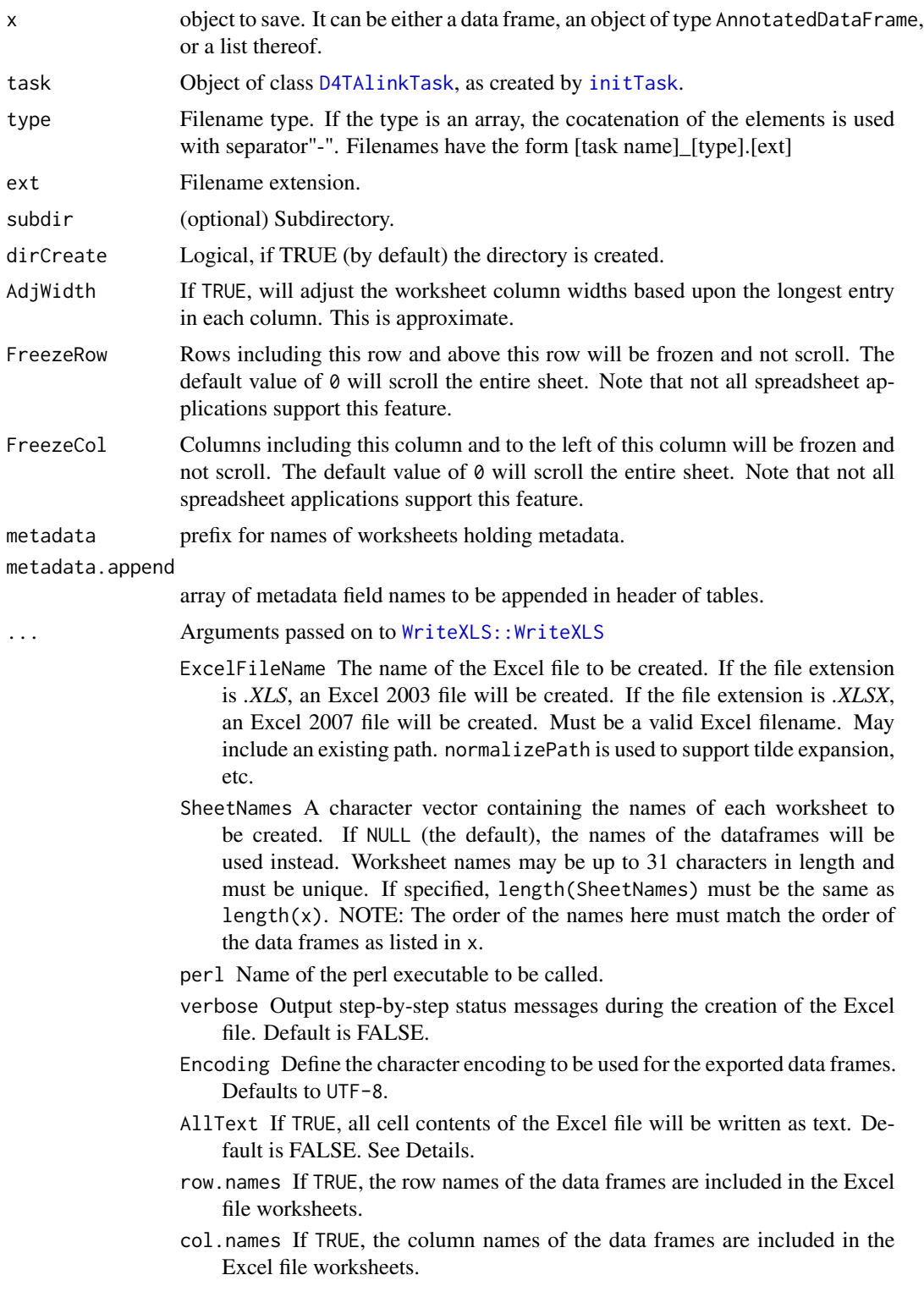

- <span id="page-37-0"></span>AutoFilter If TRUE, will add autofiltering to each column in each worksheet. Note that not all spreadsheet applications support this feature. BoldHeaderRow If TRUE, will apply a bold font to the header row for each worksheet.
- na The string to use for missing values in the data. Defaults to ""
- envir The environment in which to look for the data frames named in x. This defaults to the environment in which WriteXLS was called.

# Value

the file name invisibly.

scanReport *Read data into vector or list using function* [scan](#page-0-0)*.*

#### Description

Read data into vector or list using function [scan](#page-0-0).

#### Usage

```
scanReport(
  task,
  type,
  ext = "txt",subdir = NULL,dirCreate = TRUE,
  what = ",
  ...
\mathcal{L}
```
#### Arguments

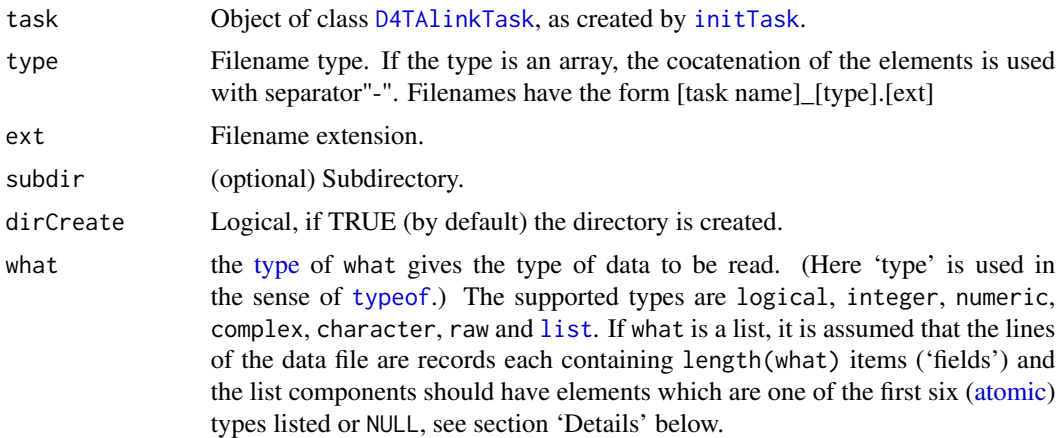

<span id="page-38-0"></span>

#### ... **Arguments passed on to [base::scan](#page-0-0)**

file the name of a file to read data values from. If the specified file is "", then input is taken from the keyboard (or whatever [stdin\(](#page-0-0)) reads if input is redirected or R is embedded). (In this case input can be terminated by a blank line or an EOF signal, 'Ctrl-D' on Unix and 'Ctrl-Z' on Windows.) Otherwise, the file name is interpreted *relative* to the current working directory (given by [getwd\(](#page-0-0))), unless it specifies an *absolute* path. Tildeexpansion is performed where supported. When running R from a script, file = "stdin" can be used to refer to the process's stdin file stream. This can be a compressed file (see [file](#page-0-0)).

Alternatively, file can be a [connection](#page-0-0), which will be opened if necessary, and if so closed at the end of the function call. Whatever mode the connection is opened in, any of LF, CRLF or CR will be accepted as the EOL marker for a line and so will match sep =  $''\n\cdot$ ".

file can also be a complete URL. (For the supported URL schemes, see the 'URLs' section of the help for [url](#page-0-0).)

To read a data file not in the current encoding (for example a Latin-1 file in a UTF-8 locale or conversely) use a [file](#page-0-0) connection setting its encoding argument (or scan's fileEncoding argument).

- nmax the maximum number of data values to be read, or if what is a list, the maximum number of records to be read. If omitted or not positive or an invalid value for an integer (and nlines is not set to a positive value), scan will read to the end of file.
- n integer: the maximum number of data values to be read, defaulting to no limit. Invalid values will be ignored.
- sep by default, scan expects to read 'white-space' delimited input fields. Alternatively, sep can be used to specify a character which delimits fields. A field is always delimited by an end-of-line marker unless it is quoted. If specified this should be the empty character string (the default) or NULL or a character string containing just one single-byte character.
- quote the set of quoting characters as a single character string or NULL. In a multibyte locale the quoting characters must be ASCII (single-byte).
- dec decimal point character. This should be a character string containing just one single-byte character. (NULL and a zero-length character vector are also accepted, and taken as the default.)
- skip the number of lines of the input file to skip before beginning to read data values.
- nlines if positive, the maximum number of lines of data to be read.
- na.strings character vector. Elements of this vector are to be interpreted as missing ([NA](#page-0-0)) values. Blank fields are also considered to be missing values in logical, integer, numeric and complex fields. Note that the test happens *after* white space is stripped from the input, so na.strings values may need their own white space stripped in advance.
- flush logical: if TRUE, scan will flush to the end of the line after reading the last of the fields requested. This allows putting comments after the last field, but precludes putting more that one record on a line.
- <span id="page-39-0"></span>fill logical: if TRUE, scan will implicitly add empty fields to any lines with fewer fields than implied by what.
- strip.white vector of logical value(s) corresponding to items in the what argument. It is used only when sep has been specified, and allows the stripping of leading and trailing 'white space' from character fields (numeric fields are always stripped). Note: white space inside quoted strings is not stripped.

If strip.white is of length 1, it applies to all fields; otherwise, if strip.white[i] is TRUE *and* the i-th field is of mode character (because what[i] is) then the leading and trailing unquoted white space from field i is stripped.

- quiet logical: if FALSE (default), scan() will print a line, saying how many items have been read.
- blank.lines.skip logical: if TRUE blank lines in the input are ignored, except when counting skip and nlines.
- multi.line logical. Only used if what is a list. If FALSE, all of a record must appear on one line (but more than one record can appear on a single line). Note that using fill = TRUE implies that a record will be terminated at the end of a line.
- comment.char character: a character vector of length one containing a single character or an empty string. Use "" to turn off the interpretation of comments altogether (the default).
- allowEscapes logical. Should C-style escapes such as '\n' be processed (the default) or read verbatim? Note that if not within quotes these could be interpreted as a delimiter (but not as a comment character).
	- The escapes which are interpreted are the control characters  $\lambda$ ,  $\beta$ ,  $\mathcal{F}$ , \n, \r, \t, \v' and octal and hexadecimal representations like '\040' and '\0x2A'. Any other escaped character is treated as itself, including back-slash. Note that Unicode escapes (starting '\u' or '\U': see [Quotes\)](#page-0-0) are never processed.
- fileEncoding character string: if non-empty declares the encoding used on a file (not a connection nor the keyboard) so the character data can be reencoded. See the 'Encoding' section of the help for [file](#page-0-0), and the 'R Data Import/Export Manual'.
- encoding encoding to be assumed for input strings. If the value is "latin1" or "UTF-8" it is used to mark character strings as known to be in Latin-1 or UTF-8: it is not used to re-encode the input (see fileEncoding). See also 'Details'.
- text character string: if file is not supplied and this is, then data are read from the value of text via a text connection.
- skipNul logical: should nuls be skipped when reading character fields?

#### Value

the data read, or NULL if the file does not exist.

<span id="page-40-0"></span>

Set the name of the tasks author.

#### Usage

setTaskAuthor(author)

#### Arguments

author Author name, system username by default.

#### Value

The current name of the tasks author.

#### Examples

```
setTaskAuthor("Doe Johns")
```
setTaskRmdTemplate *Set the path to the Rmd task template.*

#### Description

Set the path to the Rmd task template.

# Usage

```
setTaskRmdTemplate(file, encoding = "unknown")
```
#### Arguments

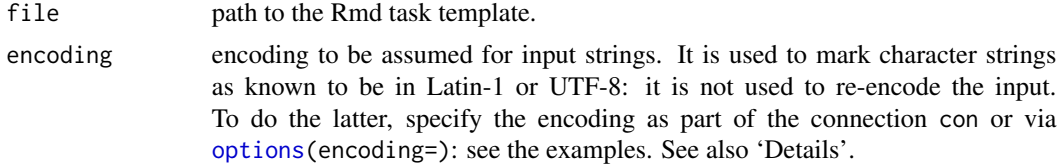

#### Value

The path to the Rmd task template invisibly.

<span id="page-41-1"></span><span id="page-41-0"></span>

Set the root of the task repository.

#### Usage

setTaskRoot(rootpath, dirCreate = FALSE)

#### Arguments

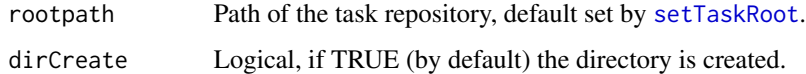

#### Value

Path to the current task root.

```
setTaskRscriptTemplate
```
*Set the path to the R script task template.*

#### Description

Set the path to the R script task template.

#### Usage

```
setTaskRscriptTemplate(file)
```
#### Arguments

file path to the Rmd task template.

# Value

The path to the Rmd task template invisibly.

<span id="page-42-1"></span><span id="page-42-0"></span>setTaskSponsor *Set the name of the tasks sponsor.*

#### Description

Set the name of the tasks sponsor.

#### Usage

setTaskSponsor(sponsor)

#### Arguments

sponsor Sponsor name, default set by [setTaskSponsor](#page-42-1).

#### Value

The current name of the tasks sponsor.

#### Examples

```
setTaskSponsor("SQU4RE")
```
setTaskStructure *Set task repository directory structure.*

#### Description

Set task repository directory structure.

#### Usage

```
setTaskStructure(pathgen)
```
#### Arguments

pathgen optional function returning a list of paths, currently [pathsGLPG](#page-20-1) or [pathsPMS](#page-21-1).

#### Value

The task directory structure function invisibly.

#### Examples

```
fun <- function(project,package,taskname,sponsor) {
  basePath <- file.path("%ROOT%",sponsor,project,package)
  paths <- list(
   root = "%ROOT%",
   datasrc = file.path(basePath, "raw", "data_source"),
   data = file.path(basePath, "output","adhoc",taskname),
   bin = file.path(basePath, "output","adhoc",taskname,"bin"),
   code = file.path(basePath, "progs"),
   doc = file.path(basePath, "docs"),log = file.path(basePath, "output","log")
  )
}
setTaskStructure(fun)
```
<span id="page-43-1"></span>taskID *Get task identifier string.*

#### Description

Get task identifier string.

#### Usage

taskID(task, sep = "/")

#### Arguments

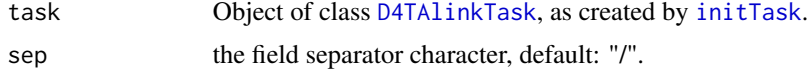

# Value

String with task ID as:[sponsor][sep][project][sep][package][sep][task]

<span id="page-43-0"></span>

# <span id="page-44-0"></span>Index

archiveTask, [3](#page-2-0) atomic, *[38](#page-37-0)* base::cat, *[5](#page-4-0)*, *[35](#page-34-0)* base::scan, *[39](#page-38-0)* binaryDir, [4](#page-3-0) binaryFn, [4](#page-3-0) catReport, [5](#page-4-0) close, *[29](#page-28-0)* connection, *[29](#page-28-0)*, *[39](#page-38-0)* createTask, [6](#page-5-0) D4TAlink-common-args, [6](#page-5-0) D4TAlinkTask, *[3](#page-2-0)[–7](#page-6-0)*, [7,](#page-6-0) *[9–](#page-8-0)[13](#page-12-0)*, *[16–](#page-15-0)[20](#page-19-0)*, *[23–](#page-22-0)[28](#page-27-0)*, *[30](#page-29-0)[–32](#page-31-0)*, *[34](#page-33-0)[–38](#page-37-0)*, *[44](#page-43-0)* datasourceDir, [9](#page-8-0) datasourceFn, [9](#page-8-0) docDir, [10](#page-9-0) docFn, [10](#page-9-0) DTx, [11](#page-10-0) file, *[29](#page-28-0)*, *[39,](#page-38-0) [40](#page-39-0)* formatTaskDocx, [11](#page-10-0) getTaskAuthor, [12](#page-11-0) getTaskFilepath, [12](#page-11-0) getTaskPaths, [13](#page-12-0) getTaskRmdTemplate, [13](#page-12-0) getTaskRoot, [14](#page-13-0) getTaskRscriptTemplate, [14](#page-13-0) getTaskSponsor, [15](#page-14-0) getTaskStructure, [15](#page-14-0) getwd, *[29](#page-28-0)*, *[39](#page-38-0)* grDevices::jpeg, *[18](#page-17-0)* grDevices::pdf, *[23](#page-22-0)* grDevices::png, *[25](#page-24-0)* I, *[30](#page-29-0)*

initTask, *[3](#page-2-0)[–5](#page-4-0)*, *[7](#page-6-0)*, *[9](#page-8-0)[–13](#page-12-0)*, [16,](#page-15-0) *[17–](#page-16-0)[19](#page-18-0)*, *[23–](#page-22-0)[28](#page-27-0)*, *[30](#page-29-0)[–32](#page-31-0)*, *[34](#page-33-0)[–38](#page-37-0)*, *[44](#page-43-0)*

initTaskRmd, [17](#page-16-0) initTaskRscript, [17](#page-16-0) jpegReport, [18](#page-17-0) jpegReportFn, [19](#page-18-0) list, *[38](#page-37-0)* loadTask, [20](#page-19-0) NA, *[39](#page-38-0)* new.env, *[31](#page-30-0)* options, *[17](#page-16-0)*, *[41](#page-40-0)* path.expand, *[3](#page-2-0)*, *[18](#page-17-0)*, *[23](#page-22-0)*, *[25](#page-24-0)*, *[33](#page-32-0)* pathsDefault, [20](#page-19-0) pathsGLPG, *[7](#page-6-0)*, [21,](#page-20-0) *[43](#page-42-0)* pathsPMS, *[7](#page-6-0)*, [22,](#page-21-0) *[43](#page-42-0)* pdfReport, [22](#page-21-0) pdfReportFn, [24](#page-23-0) plotmath, *[19](#page-18-0)*, *[26](#page-25-0)* pngReport, [25](#page-24-0) pngReportFn, [26](#page-25-0) polygon, *[24](#page-23-0)* postscript, *[18](#page-17-0)*, *[23](#page-22-0)*, *[25](#page-24-0)* progDir, [27](#page-26-0) Quotes, *[40](#page-39-0)* readBinary, [27](#page-26-0) readReportJSON, [28](#page-27-0) readReportTable, [28](#page-27-0) renderTaskRmd, [29](#page-28-0) reportDir, [31](#page-30-0) reportFn, [32](#page-31-0) reportXlsFn, [32](#page-31-0) restoreTask, [33](#page-32-0) rmarkdown::render, *[30](#page-29-0)* run, *[31](#page-30-0)*

saveBinary, [34](#page-33-0)

46 INDEX

```
saveReportJSON
, 34
35
36
scan
, 28
, 29
, 38
38
setTaskAuthor
, 41
setTaskRmdTemplate
, 41
742, 42
setTaskRscriptTemplate
, 42
setTaskSponsor
,
6
, 11
, 16
, 20–22
, 43
, 43
setTaskStructure
, 43
stdin
, 29
, 39
svg
, 19
, 26
taskID
,
7
, 44
type
, 38
typeof
, 38
url
, 29
, 39
utils::read.csv
, 29
utils::unzip
, 33
utils::write.csv
, 36
utils::zip
,
3
windows
, 19
, 26
write.csv
, 35
```
WriteXLS::WriteXLS , *[37](#page-36-0)*